The book was found

# Unix And Linux: Visual QuickStart Guide (4th Edition)

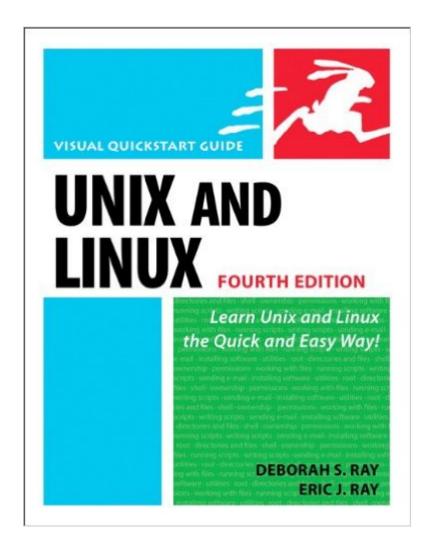

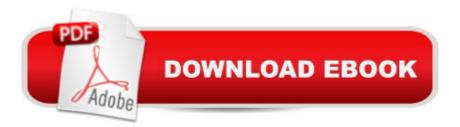

## Synopsis

With Unix, 4th Edition: Visual QuickStart Guide, readers can start from the beginning to get a tour of the Unix operating system, or look up specific tasks to learn just what they need to know. This task-based, visual reference guide uses step-by-step instructions and plenty of screenshots, and includes three years worth of new material based on the latest Unix developments. This reference guide details all Unix commands and options along with tips that put those commands in context. Leading Unix authorities Deborah S. Ray and Eric J. Ray leverage their expertise as technical writers and working in the industry (Sun Microsystems) as they take readers step-by-step through the most common Unix commands and options.

### **Book Information**

Paperback: 408 pages Publisher: Peachpit Press; 4 edition (July 8, 2009) Language: English ISBN-10: 0321636783 ISBN-13: 978-0321636782 Product Dimensions: 7 x 0.8 x 9 inches Shipping Weight: 1.4 pounds Average Customer Review: 4.3 out of 5 stars Â See all reviews (20 customer reviews) Best Sellers Rank: #757,299 in Books (See Top 100 in Books) #180 in Books > Computers & Technology > Operating Systems > Linux > Programming #280 in Books > Computers & Technology > Operating Systems > Unix #804 in Books > Textbooks > Computer Science > Operating Systems

#### **Customer Reviews**

I got hired for a job where I spend almost everyday working in a Unix/Linux environment and I had very little knowledge of how to get around the system. In the week I had off between jobs I picked up this book and a book on Apache 2 and first day I went in I hit the ground running, even knowing a couple things my co-workers did not. That greatly put my mind to ease.I'm still looking to move up into the soon to be available admin position though, so that means I'm starting in on the next book, but this one was a perfect quick read to get one acquainted with the non-admin functions of Unix and how it works. I highly recommend this book for beginners with Unix and Linux.

I say "I think" because I never get very far through it when someone borrows it from my desk. I work

with a bunch of IT Analysts, so we're all familiar with Unix and derivatives, but we don't live with it daily and we float between version frequently, so this book covers the basics and the really useful stuff that even seasoned admins tend to forget. I'm a fan of this book and I will buy it again, since it hasn't been returned yet.

A good survey of Linux/Unix command line use. Excellent place to start if you want to grasp what those terminal functions (yes, on Mac OSX and also of course on Linux/Ubuntu/Mint) are all about. I've gotten a lot out of it - with just a final chapter or two to go.

This is a good introduction to using Linux, and I actually used this as a textbook in an Intro to Linux class. There are no exercises in the book, so the learning will come by following the in-text instructions. All the material is from the command terminal, so it works well with pretty much any distro of Linux. Good primer.

This book is a very effective introduction for users new to Linux / Unix, as well as those more experienced users. Commands are explained and supported by examples of screenshots of expected output. An appendix at the back contains commands and associated options / flags. A very good reference for your IT library.

Overall an excellent introduction to unix systems for those coming with little to no background. The only reason I didn't give it five stars was because I felt it lacked enough detail to continue to use as a reference once one's mastered the basics.

This is a perfect book to get started with Unix/Linux. the examples are really clear and easy to understand. And the book covers a lot of information. Highly recommended.

Purchased this book to learn Unix and Linux. Easy Read. I'm learning a lot. Great book for beginners to learn the basics of Unix and Linux.

#### Download to continue reading...

LINUX: Linux Command Line, Cover all essential Linux commands. A complete introduction to Linux Operating System, Linux Kernel, For Beginners, Learn Linux in easy steps, Fast! A Beginner's Guide Unix and Linux: Visual QuickStart Guide (4th Edition) Linux: Linux Guide for Beginners: Command Line, System and Operation (Linux Guide, Linux System, Beginners Operation Guide, Learn Linux Step-by-Step) Shell Programming in Unix, Linux and OS X: The Fourth Edition of Unix Shell Programming (4th Edition) (Developer's Library) Linux: Linux Mastery. The Ultimate Linux Operating System and Command Line Mastery (Operating System, Linux) First Unix: A freshman's guide to Unix/Linux system administration The Linux Programming Interface: A Linux and UNIX System Programming Handbook LINUX, UNIX, SAN, SYSTEM ADMINISTRATOR, LINUX SERVER ENGINEER, STORAGE ADMINISTRATOR LAST-MINUTE BOTTOM LINE JOB INTERVIEW PREPARATION QUESTIONS & ANSWERS UNIX and Linux System Administration Handbook, 4th Edition Ubuntu Linux: Your visual blueprint to using the Linux operating system HTML and CSS: Visual QuickStart Guide (8th Edition) JavaScript and Ajax for the Web: Visual QuickStart Guide (7th Edition) Flash Professional CS5 for Windows and Macintosh: Visual QuickStart Guide Illustrator CS5 for Windows and Macintosh: Visual QuickStart Guide Photoshop CS5 for Windows and Macintosh: Visual QuickStart Guide Photoshop CS5 for Windows and Macintosh: Visual QuickStart Guide Photoshop CC: Visual QuickStart Guide (2014 release) Dreamweaver CC: Visual QuickStart Guide Fireworks 4 for Windows & Macintosh (Visual QuickStart Guide)

<u>Dmca</u>